## LATIHAN BIODATA

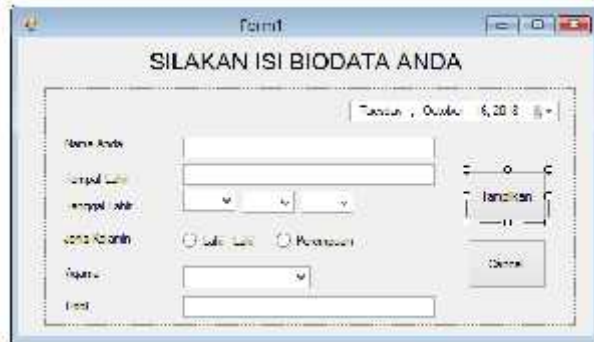

Properties Form

```
Label = Nama Anda \rightarrow textbox = txtNama
Label = Tempat Lahir \rightarrow textbox = txtTempat
Label = Tanggal Lahir \rightarrow cmbTanggal + cmbBulan + cmbTahun
Label = Jenis Kelamin \rightarrow optLaki
Label = Agama \rightarrow cmbAgama
Label = Hobi \rightarrow txtHobi
Date
Script pada form load
private void Form1_Load(object sender, EventArgs e)
          {
               for (int tanggal = 01; tanggal <= 31; tanggal++)
               {
                    cmbTanggal.Items.Add(tanggal);
               }
               for (int bulan = 01; bulan <= 12; bulan++)
               {
                    cmbBulan.Items.Add(bulan);
               }
               for (int tahun = 1900; tahun <= 2013; tahun++)
               {
                    cmbTahun.Items.Add(tahun);
               }
               cmbAgama.Items.Add("Islam");
               cmbAgama.Items.Add("Kristen");
               cmbAgama.Items.Add("Khatolik");
               cmbAgama.Items.Add("Khongucu");
               cmbAgama.Items.Add("Hindu");
               cmbAgama.Items.Add("Budha");
          }
                           xtbox = txtTempat<br>
nbTanggal + cmbBulan + cmbTahun 2016
                                By the Community of the Community of the Community of the Community of the Community of the Community of the Community of the Community of the Community of the Community of the Community of the Community of the Community o
```

```
Script pada button Tampilkan
private void button1_Click(object sender, EventArgs e)
            {
                  string jenis_kelamin;
                  string tanggal2 = dateTimePicker1.Text.ToString();
                  DateTime tanggal1 = Convert.ToDateTime(dateTimePicker1.Text);
                  if (optLaki.Checked == true)
                  {
                         jenis_kelamin = ("Laki-laki");
                   }
                  else
                   {
                         jenis_kelamin = ("Perempuan");
                   }
                  MessageBox.Show("BIODATA SAYA \n" + "> Nama\t\t: " +
txtNama.Text +
                                            "\n > Jenis Kelamin\t: " + jenis_kelamin +
Hasil<br>
Hasil<br>
Hasil Application. Example 1999<br>
Hasil Application. Example 1999<br>
The Agama Contract of the Combassion of the Combassion of the Combassion of the Combassion of the Combassion<br>
The Agama Contract of the Combas
                                            "\n\ > Tempat Lahir\t: " \bigstar txtTempat.Text + "/" +
                                            cmbTanggal.SelectedItem + "/" +
                                           cmbBulan.SelectedItem + "/" +
                                           cmbTahun.SelectedItem
                                       cmbTahun.SelectedItem<br>
"\n> Agama\t\t:<br>
"\n> Hobi\t\t;<br>
"\n> Hobi\t\t;<br>
"\n> Hobi\t\t;<br>
txtHobi.Te:<br>
ggal2);<br>
on Cancel<br>
k(object sender, EventArgs e)<br>
ow("Anda wakin(akan membatalkan"<br>
xit();<br>
xit();<br>
xit();<br>
xit();<br>
xit(
                                            "\n> Agama\t\t: " + cmbAgama.SelectedItem +
                                            "\n> Hobi\t\t; \mathbb{C} txtHobi.Text + "\n> tanggal
isi biodata \tt \t': " + tanggal2);
            }Script pada button Cancel
private void button2_Click(object sender, EventArgs e)
            {
                   MessageBox.Show("Anda yakin akan membatalkan");
                  Application.Exit()
            }
             SILAKAN ISI BIODATA ANDA
                                                                  2 KHZ
                                                                  Ekit
         Earn Arts
                     Inde Four M Ken.
                                                                 -JKU
                                                                  +10Turnatud:
                     Publicary
                                                                 ALKU-
                        \bullet <br>|-
                              \omega said \omegaaplic)
         Denne all light
                     ¶∎.
                                                                  188Ania Kuusses
                     Elluke Lake C. Perenguan
                                                   Cases:
         Com
                     k>mu.
          ien.
                     Huhum.
                                                                           \mathbf{x}Hand
                                                              (AddPutry Million)
                                                   e Ant<mark>i-Kalend</mark>o<br>e Tamaza Latin<br>e Agama
                                                              : Latil latil<br>: Pulambung/1/1/1000
                                                               : is am
                                                               : Malón
                                                   s Hotel
                                                                        áť.
```